## **Trabalho Prático 1**

## **Problema**

 É objetivo deste trabalho prático ajudar o nosso amigo robô Floppy a determinar se um labirinto tem uma saída possível. O Floppy é um robô simpático, mas muito jovem e distraído. Devido às suas frequentes distrações, muitas vezes, entra em lugares dos quais não sabe sair. Assuma que a entrada do labirinto se encontra no canto inferior direito e a saída no canto superior esquerdo. O labirinto pode conter intersecções e caminhos sem saída, e o Floppy só se pode deslocar nas direções Norte, Sul, Oeste e Leste (ou seja, não são permitidas deslocações em diagonal).

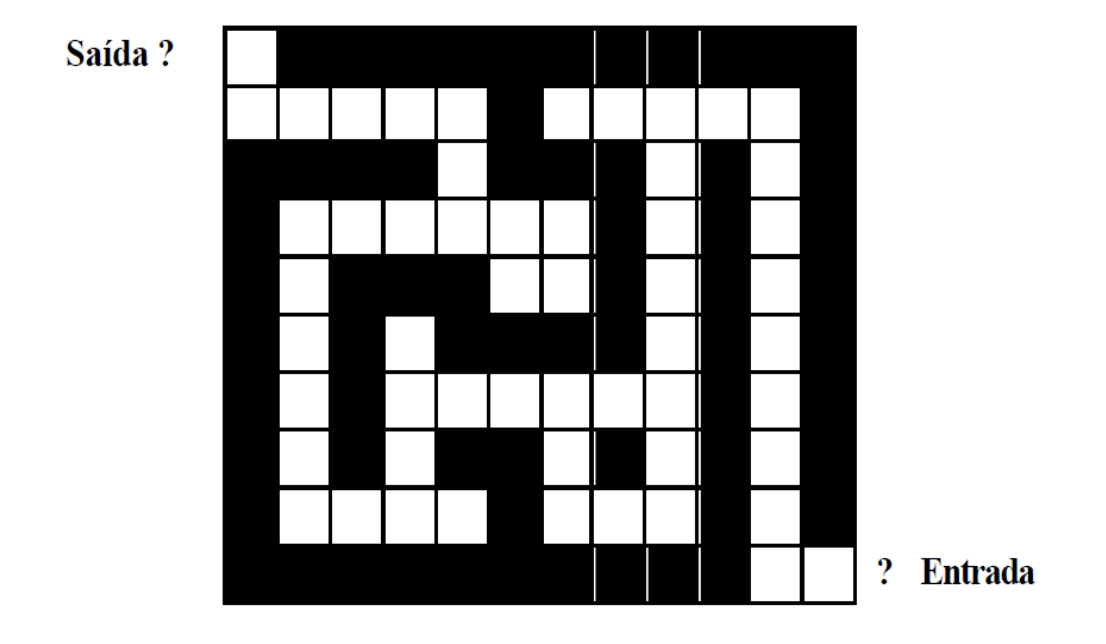

A geografia do labirinto é definida através de um arquivo-texto com a seguinte especificação:

<nº linhas> <nº colunas>

 $\langle$ linha nº 1 do labirinto $>$  (0 = posição livre, 1 = posição ocupada)

...

 $\langle$ linha nº n do labirinto> (0 = posição livre, 1 = posição ocupada)

Por exemplo, o labirinto representado na figura seria definido da seguinte maneira:

Desenvolva um programa em C que leia a especificação de um labirinto e determine se esse labirinto tem ou não saída possível.

## **Critério de Avaliação:**

- 1) O algoritmo está corretamente implementado 6.0
- 2) Projeto de bons casos de testes 3.0
- 3) Novidades (por exemplo, uma boa interface) 1.0